## **Customizing Zahlarten**

Im Folgenden finden Sie eine Beschreibung der Customizing-Tabellen zur Anlage und Pflege der Zahlarten für das MSP Kassensystem.

Einstellungsmöglichkeiten:

- Festlegung und Definition der Zahlungsarten
- Zuordnung der Zahlarten zu Warengruppen (für Plausibilitätsprüfungen)
- Zuordnung der Zahlarten zu Kassengruppen (lokale Zahlarten)
- Steuerung Geldbestandsaufnahme / Zahlungssplitt

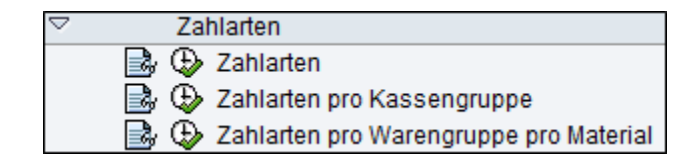

## **Siehe auch:**

[Übersicht](https://mspwiki.medien-systempartner.de/pages/viewpage.action?pageId=4527454)

[Customizing Kassenorganisation](https://mspwiki.medien-systempartner.de/display/MK/Customizing+Kassenorganisation)

[Customizing Kassenvorgänge](https://mspwiki.medien-systempartner.de/pages/viewpage.action?pageId=4527459)

[Customizing Navigationsleiste](https://mspwiki.medien-systempartner.de/display/MK/Customizing+Navigationsleiste)

[Customizing Kassenbeleg](https://mspwiki.medien-systempartner.de/display/MK/Customizing+Kassenbeleg)

[Customizing Warengruppe/Material/Set](https://mspwiki.medien-systempartner.de/pages/viewpage.action?pageId=4527466)

[Customizing Geldbestandsaufnahme](https://mspwiki.medien-systempartner.de/display/MK/Customizing+Geldbestandsaufnahme)

[Customizing allgemeine Einstellungen](https://mspwiki.medien-systempartner.de/display/MK/Customizing+allgemeine+Einstellungen)

[Integration FI](https://mspwiki.medien-systempartner.de/display/MK/Integration+FI)

[Integration MM](https://mspwiki.medien-systempartner.de/display/MK/Integration+MM)

[Integration Kartenterminal \(providerabhängig\)](https://mspwiki.medien-systempartner.de/pages/viewpage.action?pageId=4527489)

[Integration Kartenterminal](https://mspwiki.medien-systempartner.de/display/MK/Integration+Kartenterminal)

[Integration Gutscheinverwaltung](https://mspwiki.medien-systempartner.de/display/MK/Integration+Gutscheinverwaltung)

[Integration IS-M/AM](https://mspwiki.medien-systempartner.de/pages/viewpage.action?pageId=4527495)

[Integration Vi&Va Anzeigen](https://mspwiki.medien-systempartner.de/pages/viewpage.action?pageId=4527497)